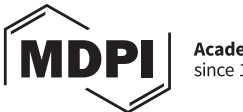

**Academic Open Access Publishing** since 1996

## Poster design suggestions

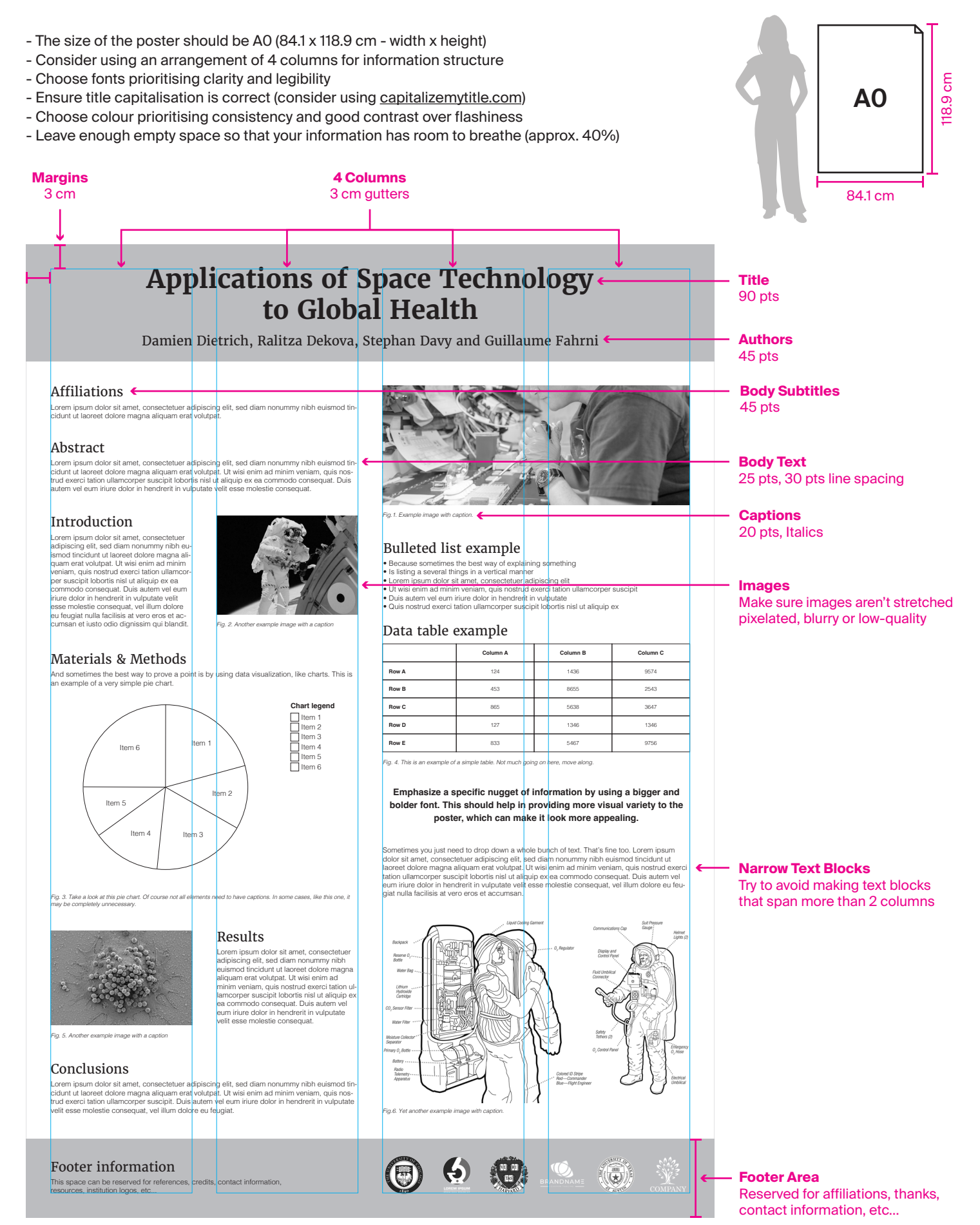